# Ghid de armonii vocale

### **Introducere**

Am ales sa implementez un pian cu 6 octave care poate sa produca sunet cu ajutorul unui buzzer sau a unei aplicatii de pian pe PC care primeste input scris cu ajutorul protocolului MIDI. Acesta poate reda notele introduse din butoane sau intervale muzicale ale melodiei introduse(cele mai multe armonii vocale ale muzicii moderne folosesc terte, cvinte si sexte). Astfel se poate introduce un fragment al unei melodii si asculta posibile armonii pe care le poti invata in scopul de a acompania solistul care interpreteaza o melodie.

## **Descriere generala**

Se folosesc 12 butoane pentru note, 2 butoane pentru a selecta intervalul(niciun interval, terta, cvinta si sexta), 2 pentru a selecta octava, 2 de control pentru a selecta modul de functionare, 2 pentru selectia tempo-ului si 2 pentru selectia duratei. Perechile de butoane parcurg lista de optiuni.

Totodata, pe un ecran lcd se vor afisa modul de functionare, intervalul muzical ales, gama melodiei, precum si octava, durata si tempo-ul alese pentru nota ce urmeaza sa fie cantata. Tempo-ul si durata notelor conteaza doar atunci cand output-ul este directionat catre aplicatia de pian. Tipul gamei(gama majora sau gama minora) este relevant in alegerea corecta a intervalul muzical ce va fi redat(terta mica vs terta mare, sexta mica vs sexta mare).

Microcontrolerul va impacheta notele primite ca input conform protocolului MIDI(Musical Instrument Digital Interface) si le va trimite mai departe pc-ului. Comunicarea intre microcontroler si PC se face prin intermediul interfetei seriale, iar detaliile implementarii urmeaza sa fie stabilite la o data ulterioara celei curenta(20.04.2019).

#### **Schema Bloc**

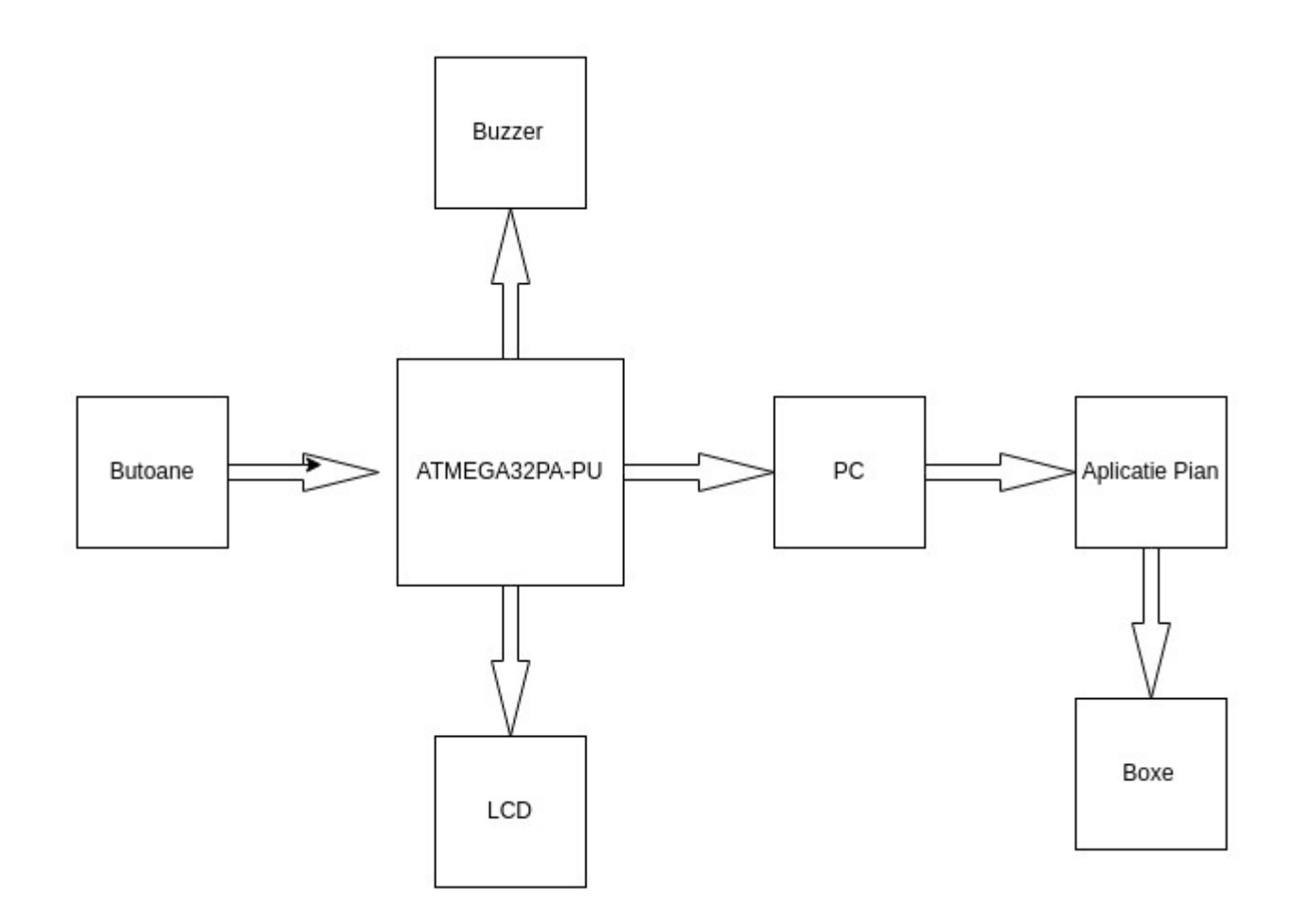

# **Hardware Design**

#### **Lista de piese**

- Piesele de baza ale proiectului
- 20 de butoane plus rezistentele asociate fiecaruia
- Ecran LCD
- Buzzer
- Fire de legatura
- Serial to USB adapter

# Bibliografie si referinte

<http://cs.curs.pub.ro/wiki/pm/lab/lab0> <http://cs.curs.pub.ro/wiki/pm/cablaj/proiect2019> [http://cs.curs.pub.ro/wiki/pm/\\_media/doc8272.pdf](http://cs.curs.pub.ro/wiki/pm/_media/doc8272.pdf)